# Vector Calculus (1B)

Young Won Lim 9/10/12 Copyright (c) 2012 Young W. Lim.

 Permission is granted to copy, distribute and/or modify this document under the terms of the GNU Free Documentation License, Version 1.2 or any later version published by the Free Software Foundation; with no Invariant Sections, no Front-Cover Texts, and no Back-Cover Texts. A copy of the license is included in the section entitled "GNU Free Documentation License".

Please send corrections (or suggestions) to [youngwlim@hotmail.com](mailto:youngwlim@hotmail.com).

This document was produced by using OpenOffice and Octave.

Young Won Lim 9/10/12

### Plotting a Circular Helix

 $r(t) = 2 \cos t \mathbf{i} + 2 \sin t \mathbf{j} + t \mathbf{k}$ 

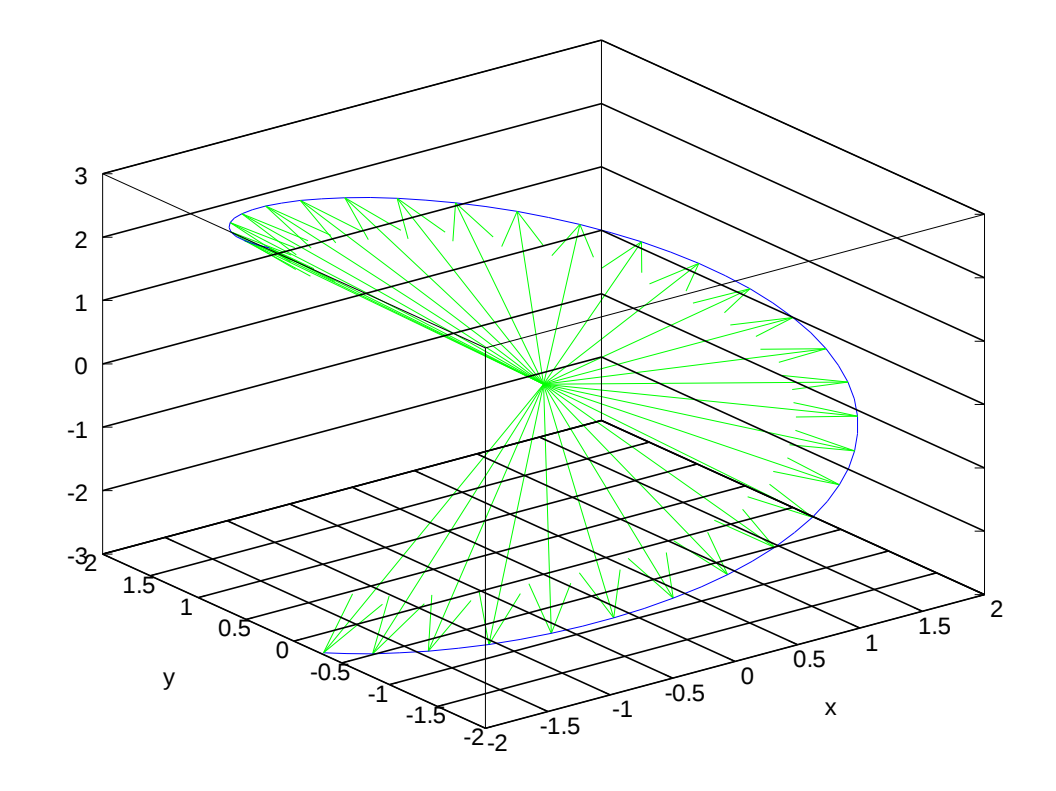

%----------------------------------------------------------------------------- % 3-d Helix Drawing % Licensing: This code is distributed under the GNU LGPL license. % Modified: 2012.09.10 % Author: Young W. Lim %-----------------------------------------------------------------------------

clf ;  $t = -3 : 0.1 : +3;$  $x = 2 * cos(t);$  $y = 2 * sin(t);$  $z = t$ ;

plot3(x, y, z);

grid on xlabel("x"); ylabel("y"); zlabel("z");

hold on; for  $i = -3$ : 0.2 :  $+3$ ; h=quiver3(0, 0, 0, 2\*cos(i), 2\*sin(i), i); set(h, "color", "green"); endfor

#### Vectors (1A) 3

z

### Plane Plotting of a Circular Helix (1)

$$
r(t) = 2\cos t\mathbf{i} + 2\sin t\mathbf{j} + t\mathbf{k}
$$

$$
x = 2\sin t
$$
  

$$
y = 2\cos t
$$
  

$$
y = t
$$

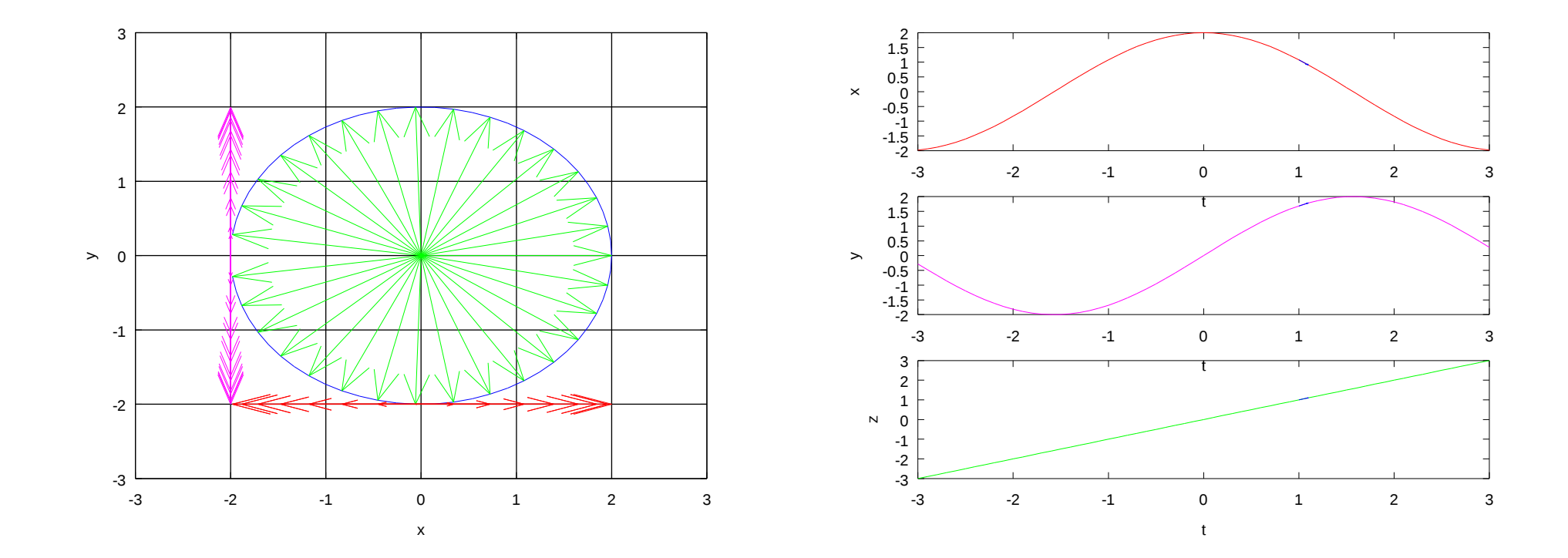

Vectors (1A) 4

# Plotting a Circular Helix (2)

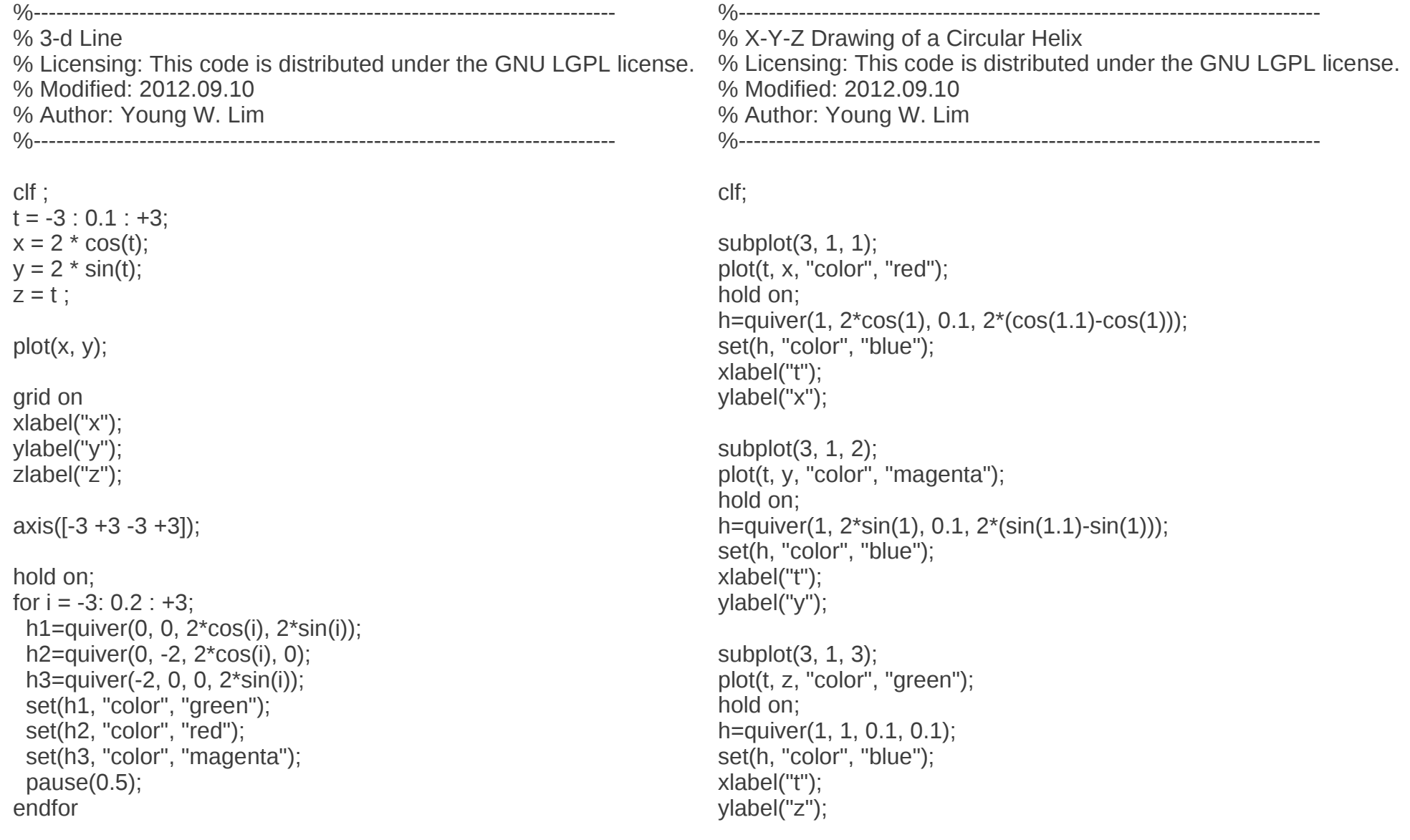

### Vectors (1A) 5

### Plotting a Tangent Vector (1)

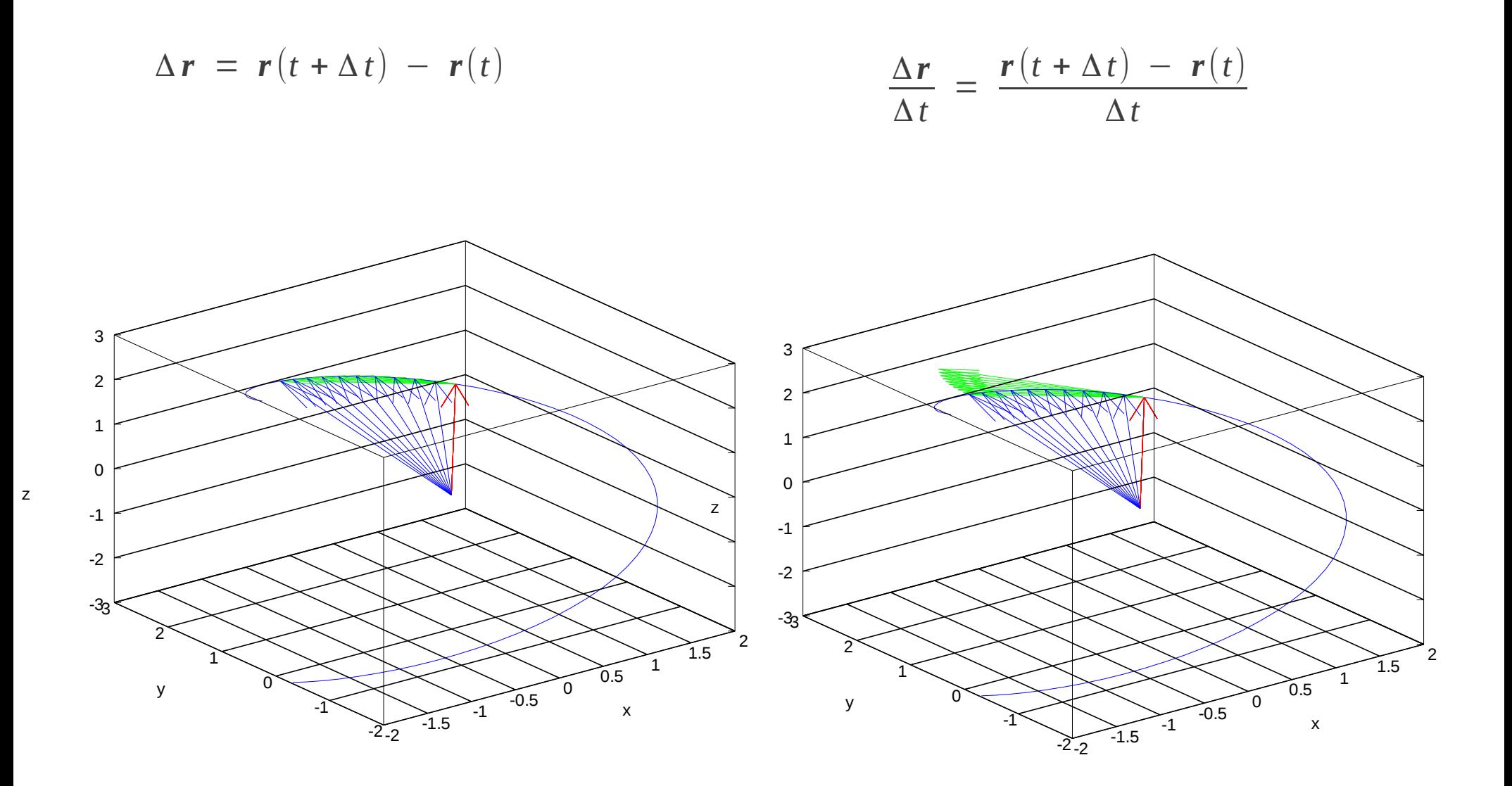

Vectors (1A) 6

Young Won Lim 9/10/12

# Plotting a Tangent Vector (2)

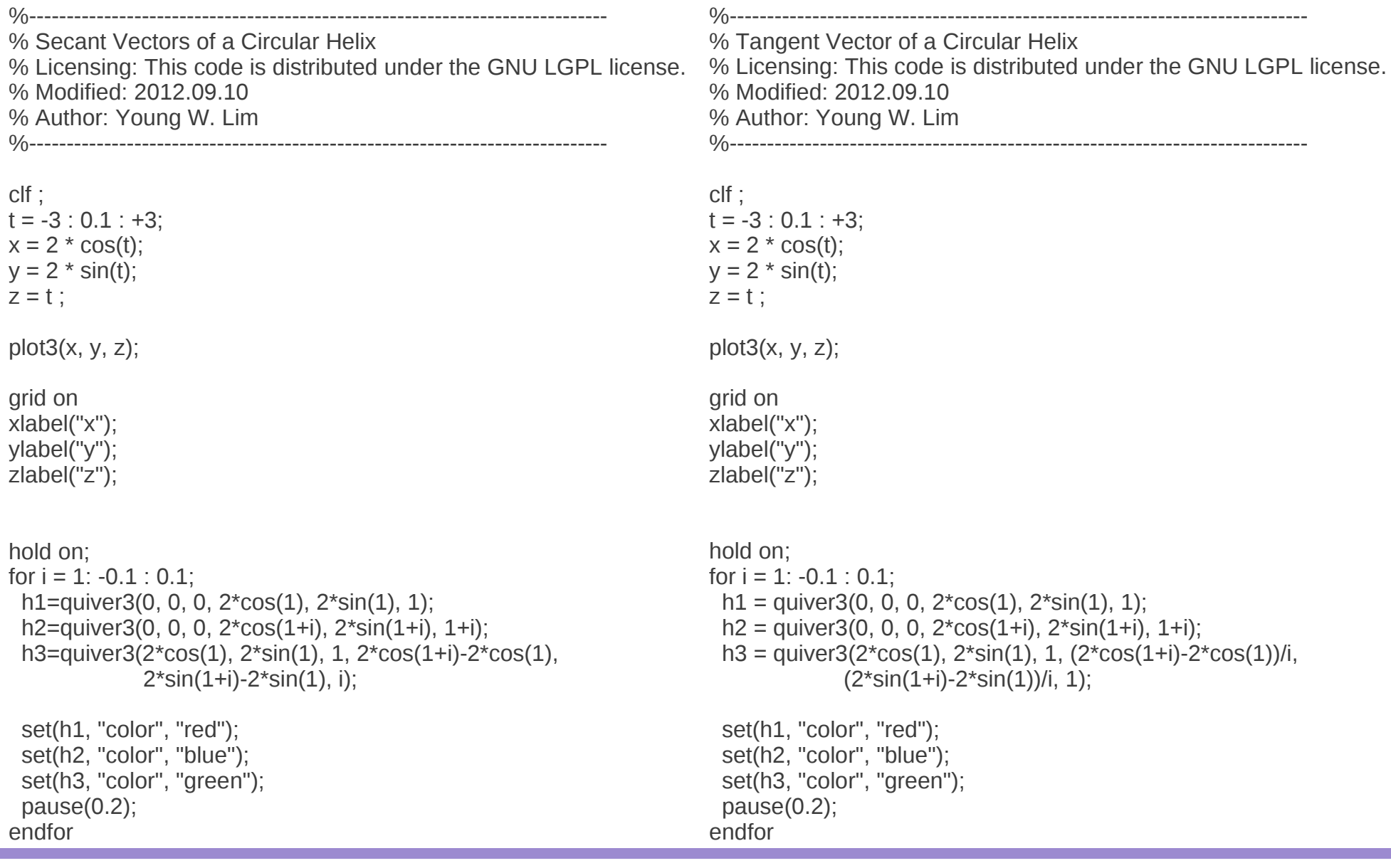

### Vectors (1A) 7

# Right Hand Rule

#### **References**

- [1] http://en.wikipedia.org/
- [2] http://planetmath.org/
- [3] M.L. Boas, "Mathematical Methods in the Physical Sciences"
- [4] D.G. Zill, "Advanced Engineering Mathematics"